## Students: What-If Report in Bear Tracks

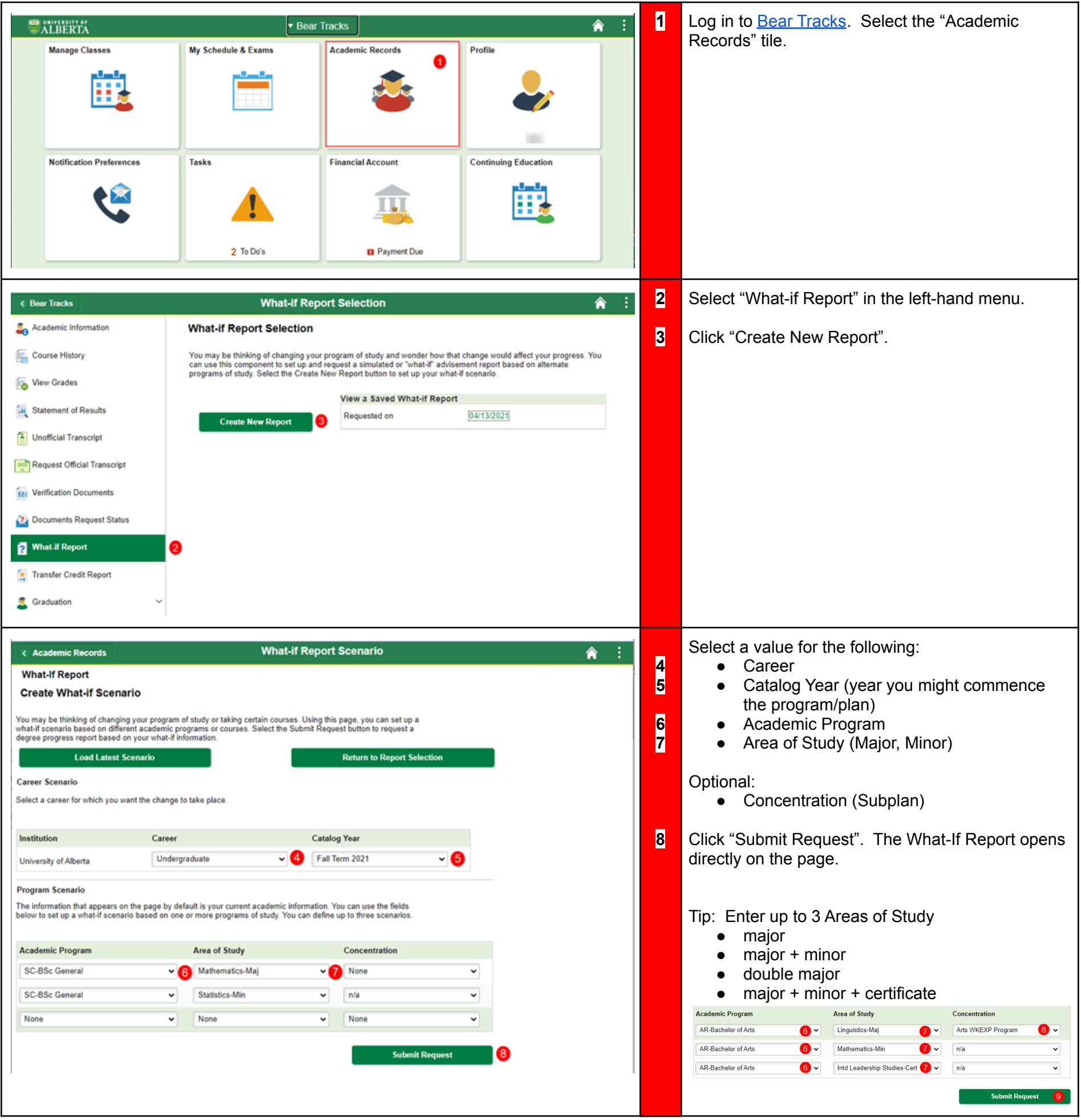